#### Student's *t* **[Distribution](#page-38-0)**

Koether

[An Example](#page-9-0)

[The Decision](#page-22-0)

<span id="page-0-0"></span>[Choosing the](#page-35-0)

## Student's *t* Distribution Lecture 34 Section 10.2

Robb T. Koether

Hampden-Sydney College

Tue, Mar 25, 2008

**KOD CONTRACT A BOAR KOD A CO** 

# **Outline**

### Student's *t* **[Distribution](#page-0-0)**

Robb T. Koether

- 
- 
- 
- 
- [The Decision](#page-22-0)
- [Choosing the](#page-35-0)

## **[Introduction](#page-2-0)**

## [The TI-83](#page-3-0)

- **O** [Using the](#page-4-0) Stats Option
- **O** [Using the](#page-7-0) Data Option
- 3 [An Example where](#page-9-0)  $\sigma$  is Unknown

**K ロ ト K 何 ト K ヨ ト K ヨ ト** 

(語)  $2Q$ 

- - 4 Student's *t* [Distribution](#page-13-0)

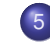

5 [Degrees of Freedom](#page-17-0)

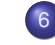

6 [The Decision Tree](#page-22-0)

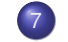

**[Choosing the Statistic](#page-35-0)** 

# **Introduction**

Student's *t* **[Distribution](#page-0-0)** 

Robb T. Koether

### [Introduction](#page-2-0)

- 
- 
- 
- 
- [The Decision](#page-22-0)
- <span id="page-2-0"></span>[Choosing the](#page-35-0)
- First we will see how to test a hypothesis concerning the mean on the TI-83 when  $\sigma$  is known.
- However, it is not realistic to assume that we know the value of  $\sigma$ .
- **•** Typically, we use *s* as an approximation to  $\sigma$  in the formula

$$
\frac{\overline{x}-\mu}{\sigma/\sqrt{n}}.
$$

- For large samples, we can expect *s* to be very close to  $\sigma$ , so the substitution will not make any difference.
- However, for smaller samples, the difference will be noticeable.

# Hypothesis Testing on the TI-83

### Student's *t* **[Distribution](#page-0-0)**

Robb T. Koether

### [The TI-83](#page-3-0)

- 
- 
- 
- 
- [The Decision](#page-22-0)
- <span id="page-3-0"></span>[Choosing the](#page-35-0)
- **Press STAT.**
- **Select TESTS.**
- Select  $Z-Test$ . Press ENTER. A window appears requesting information.
- Select Data if you have the sample data entered into a list.

**KOD CONTRACT A BOAR KOD A CO** 

**Otherwise, select Stats.** 

## Hypothesis Testing on the TI-83 The Stats Option

### Student's *t* **[Distribution](#page-0-0)**

Robb T. Koether

[The TI-83](#page-3-0)

[Using the](#page-4-0) Stats Option<sub>1</sub>

[The Decision](#page-22-0)

<span id="page-4-0"></span>[Choosing the](#page-35-0)

- **Assuming you selected Stats,**
- $\bullet$  Enter  $\mu_0$ , the hypothetical mean.
- **•** Enter  $\sigma$ . (Remember,  $\sigma$  is known.)
- Enter  $\bar{x}$ .
- Enter *n*, the sample size.
- Select the type of alternative hypothesis.

**KOD CONTRACT A BOAR KOD A CO** 

**• Select** Calculate and press ENTER.

## Hypothesis Testing on the TI-83 The Stats Option

### Student's *t* **[Distribution](#page-0-0)**

Robb T. Koether

### [The TI-83](#page-3-0)

[Using the](#page-4-0) Stats **Option** 

[An Example](#page-9-0)

[The Decision](#page-22-0)

[Choosing the](#page-35-0)

A window appears with the following information.

**KOD CONTRACT A BOAR KOD A CO** 

- $\bullet$  The title  $Z-Test$ .
- The alternative hypothesis.
- The value of the test statistic *Z*.
- The *p*-value of the test.
- The sample mean.
- The sample size.

### Example The Stats Option

### Student's *t* **[Distribution](#page-0-0)**

Robb T. Koether

### [The TI-83](#page-3-0)

[Using the](#page-4-0) Stats Option

[An Example](#page-9-0)

[The Decision](#page-22-0)

[Choosing the](#page-35-0)

• Re-do Example 10.1 on the TI-83 using Stats.

**KORKARYKERKE PORCH** 

- The TI-83 reports that
	- $\bullet$  *z* =  $-2.575$ .
	- *p*-value =  $0.005012$ .

## Hypothesis Testing on the TI-83 The Data Option

### Student's *t* **[Distribution](#page-0-0)**

Robb T. Koether

### [The TI-83](#page-3-0)

[Using the](#page-7-0) Data **Option** 

<span id="page-7-0"></span>[Choosing the](#page-35-0)

- **Suppose we had selected** Data instead of Stats.
- Then somewhat different information is requested.

**KOD CONTRACT A BOAR KOD A CO** 

- Enter the hypothetical mean.
- **•** Enter  $\sigma$ . (Why?)
- Identify the list that contains the data.
- Skip  $\text{Freq}$  (it should be 1).
- Select the alternative hypothesis.
- **Select** Calculate and press ENTER.

### Example The Data Option

#### Student's *t* **[Distribution](#page-0-0)**

Robb T. Koether

### [The TI-83](#page-3-0)

[Using the](#page-7-0) Data **Option** 

[An Example](#page-9-0)

[The Decision](#page-22-0)

[Choosing the](#page-35-0)

- Re-do Example 10.1 on the TI-83 using Data.
- $\bullet$  Enter the data in the chart on page 616 into list  $L_1$ .

**KOD CONTRACT A BOAR KOD A CO** 

- The TI-83 reports that
- $\bullet$  *z* =  $-2.575$ .
- *p*-value =  $0.005012$ .
- $\bar{x}$  = 12.528.
- $s = 4.740$  ( $\sigma = 4.8$ ).

# Example

### Student's *t* **[Distribution](#page-0-0)**

Robb T. Koether

### [An Example](#page-9-0) where  $\sigma$  is Unknown

[The Decision](#page-22-0)

<span id="page-9-0"></span>[Choosing the](#page-35-0)

- Work Example 10.1 on page 616, assuming that  $\sigma$  is unknown.
- Step 1: State the hypotheses.

$$
H_0: \mu = 15 \text{ mg}
$$

*H*<sub>1</sub> :  $\mu$  < 15 mg

**KOD KARD KED KED BE YOUR** 

- Step 2: State the significance level.  $\alpha = 0.05$ .
- Step 3: What is the test statistic?
- We must digress.

# What if  $\sigma$  is Unknown?

### Student's *t* **[Distribution](#page-0-0)**

Koether

### [An Example](#page-9-0) where  $\sigma$  is Unknown

[The Decision](#page-22-0)

[Choosing the](#page-35-0)

- Let us assume that the population is normal or nearly normal.
- Then the distribution of  $\bar{x}$  is normal for all sample sizes *n*,

$$
Z = \frac{\overline{x} - \mu}{\sigma / \sqrt{n}}
$$

# What if  $\sigma$  is Unknown?

### Student's *t* **[Distribution](#page-0-0)**

Robb T. Koether

### [An Example](#page-9-0) where  $\sigma$  is Unknown

[The Decision](#page-22-0)

[Choosing the](#page-35-0)

• Furthermore, for large  $n (n > 30)$ ,

$$
Z \approx \frac{\overline{x} - \mu}{s/\sqrt{n}}
$$

**KORK STRAIN A STRAIN A STRAIN** 

However, for small *n*,  $\frac{\bar{x}-\mu}{s/\sqrt{t}}$  $\frac{x-\mu}{s/\sqrt{n}}$  is not approximately standard normal.

# What if  $\sigma$  is Unknown?

### Student's *t* **[Distribution](#page-0-0)**

Robb T. Koether

### [An Example](#page-9-0) where  $\sigma$  is Unknown

[The Decision](#page-22-0)

[Choosing the](#page-35-0)

- Why not?
- And if it is not  $N(0, 1)$ , then what is it?

# Student's *t* Distribution

### Student's *t* **[Distribution](#page-0-0)**

Robb T. Koether

[An Example](#page-9-0)

### Student's *t* **[Distribution](#page-13-0)**

[The Decision](#page-22-0)

<span id="page-13-0"></span>[Choosing the](#page-35-0)

### Definition (Student's *t* distribution)

If the population is normal, then the distribution of the statistic

$$
t = \frac{\overline{x} - \mu}{\mathsf{s}/\sqrt{n}}
$$

**KOD CONTRACT A BOAR KOD A CO** 

### is Student's *t* distribution.

# Student's *t* Distribution

### Student's *t* **[Distribution](#page-0-0)**

Koether

[An Example](#page-9-0)

### Student's *t* **[Distribution](#page-13-0)**

[The Decision](#page-22-0)

[Choosing the](#page-35-0)

The *t* distribution was discovered by W. S. Gosset in 1908.

**KOD CONTRACT A BOAR KOD A CO** 

### Wolfram MathWorld Article

### Student's *t*[-Distribution](http://mathworld.wolfram.com/Studentst-Distribution.html)

# The *t* Distribution

#### Student's *t* **[Distribution](#page-0-0)**

Robb T. Koether

[An Example](#page-9-0)

### Student's *t* **[Distribution](#page-13-0)**

[The Decision](#page-22-0)

[Choosing the](#page-35-0)

- The shape of the *t* distribution is very similar to the shape of the standard normal distribution.
- $\bullet$  It is
	- Symmetric
	- Unimodal
	- Centered at 0.
- But it is wider than the standard normal.
- That is because of the additional variability introduced by using  $s$  instead of  $\sigma$ .

**KOD KARD KED KED BE YOUR** 

# The *t* Distribution

### Student's *t* **[Distribution](#page-0-0)**

Robb T. Koether

- 
- [An Example](#page-9-0)

### Student's *t* **[Distribution](#page-13-0)**

- [The Decision](#page-22-0)
- [Choosing the](#page-35-0)
- Furthermore, the *t* distribution
	- has a slightly different shape for each possible sample size.
	- approaches the standard normal as *n* gets larger and larger.

**KOD CONTRACT A BOAR KOD A CO** 

• In fact, if  $n > 30$ , then the *t* distribution is approximately standard normal.

## Degrees of Freedom

### Student's *t* **[Distribution](#page-0-0)**

Robb T. Koether

### [Degrees of](#page-17-0) Freedom

[The Decision](#page-22-0)

<span id="page-17-0"></span>[Choosing the](#page-35-0)

- If the sample size is *n*, then *t* is said to have *n* − 1 degrees of freedom.
- We use *df* to denote "degrees of freedom."
- We will use the notation *t*<sup>5</sup> to denote the *t* distribution with 5 degrees of freedom (i.e., sample size 6).

**KOD CONTRACT A BOAR KOD A CO** 

Student's *t* **[Distribution](#page-0-0)** 

> Robb T. Koether

[An Example](#page-9-0)

[Degrees of](#page-17-0) Freedom

[The Decision](#page-22-0)

[Choosing the](#page-35-0)

### The distributions  $t_2$ ,  $t_{30}$ , and Z.

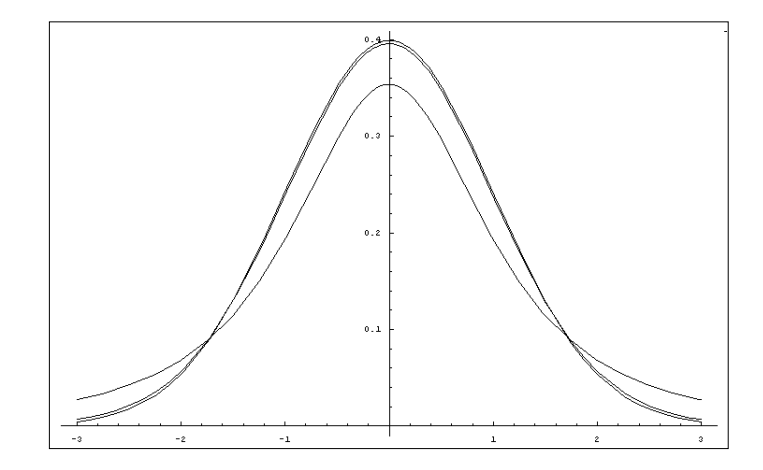

Student's *t* **[Distribution](#page-0-0)** 

> Robb T. Koether

[An Example](#page-9-0)

[Degrees of](#page-17-0) Freedom

[The Decision](#page-22-0)

[Choosing the](#page-35-0)

### The distributions  $t_2$ ,  $t_{30}$ , and Z.

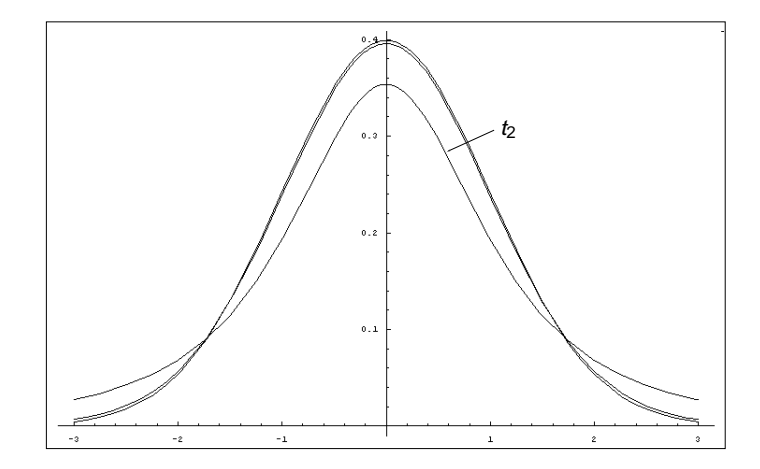

Student's *t* **[Distribution](#page-0-0)** 

> Robb T. Koether

[An Example](#page-9-0)

[Degrees of](#page-17-0) Freedom

[The Decision](#page-22-0)

[Choosing the](#page-35-0)

### The distributions  $t_2$ ,  $t_{30}$ , and Z.

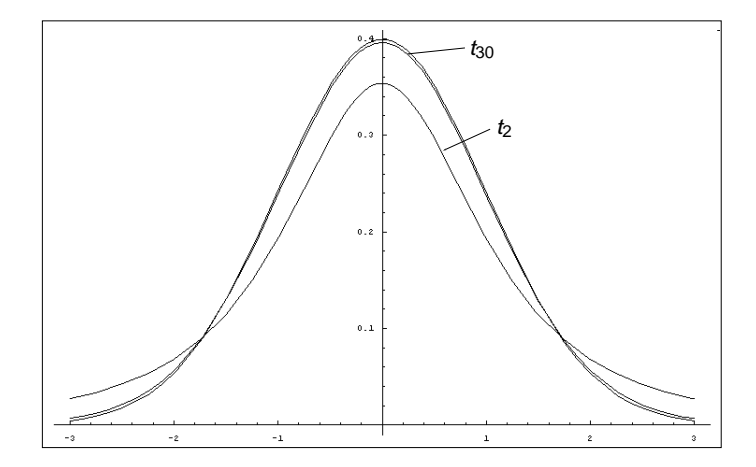

Student's *t* **[Distribution](#page-0-0)** 

> Robb T. Koether

[An Example](#page-9-0)

[Degrees of](#page-17-0) Freedom

[The Decision](#page-22-0)

[Choosing the](#page-35-0)

### The distributions  $t_2$ ,  $t_{30}$ , and Z.

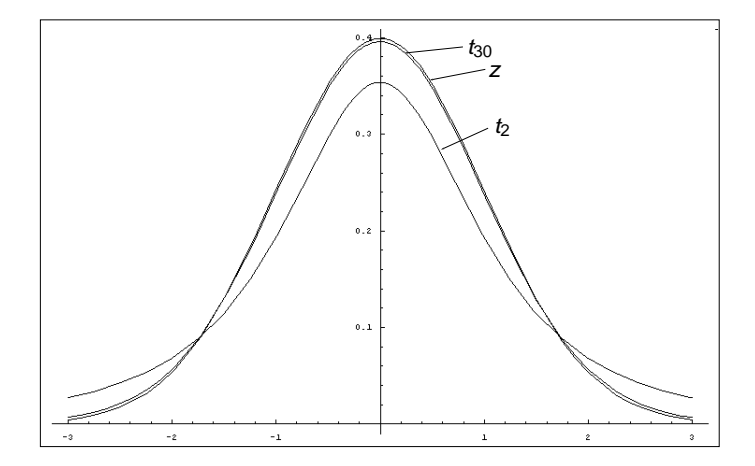

<span id="page-22-0"></span>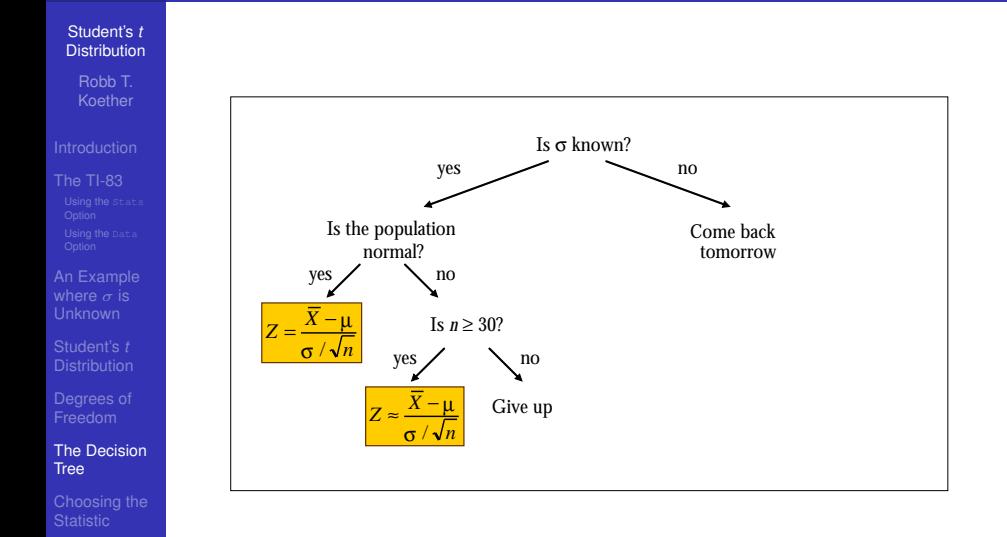

K ロ > K 個 > K 差 > K 差 > → 差 → の Q Q →

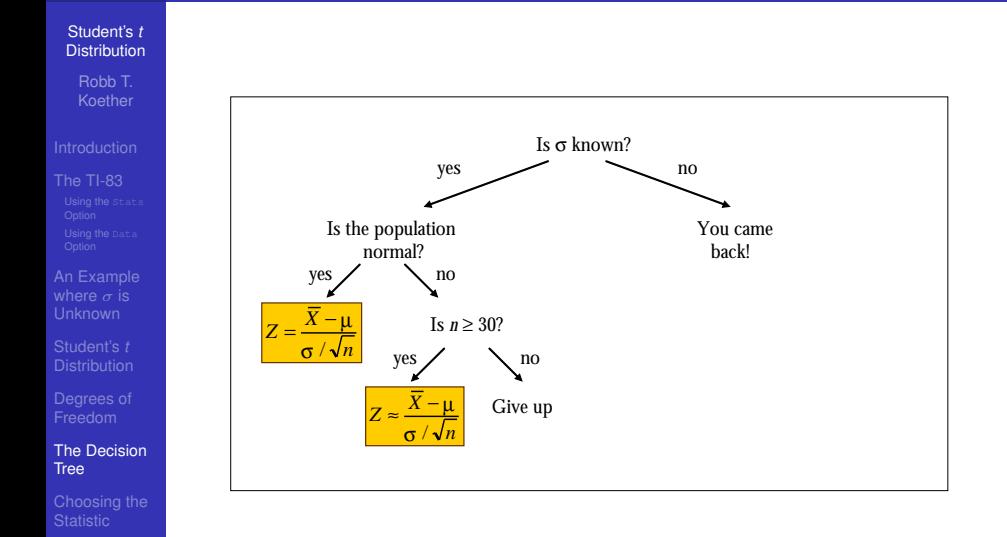

K ロ > K 個 > K 差 > K 差 > → 差 → の Q Q →

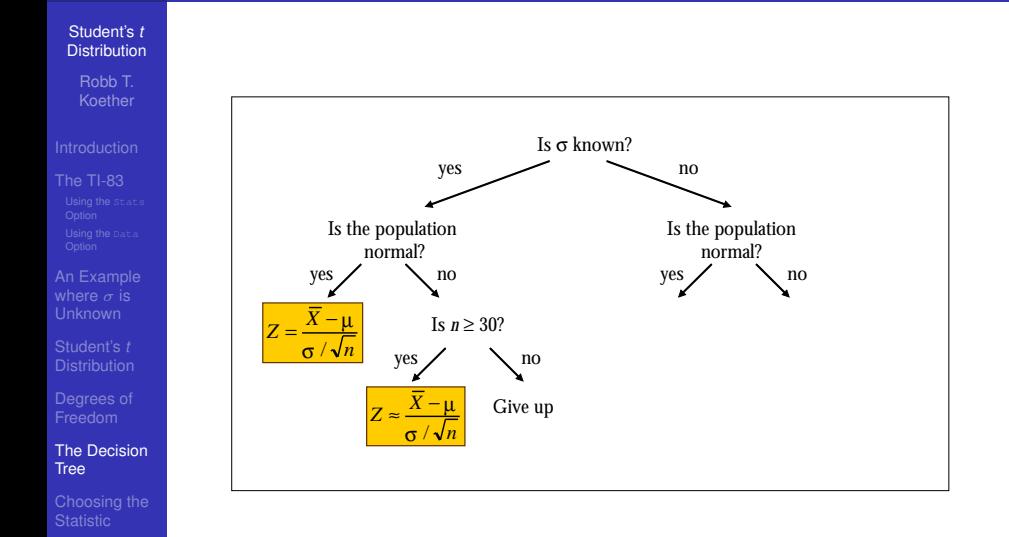

K ロ > K 個 > K 差 > K 差 > → 差 → の Q Q →

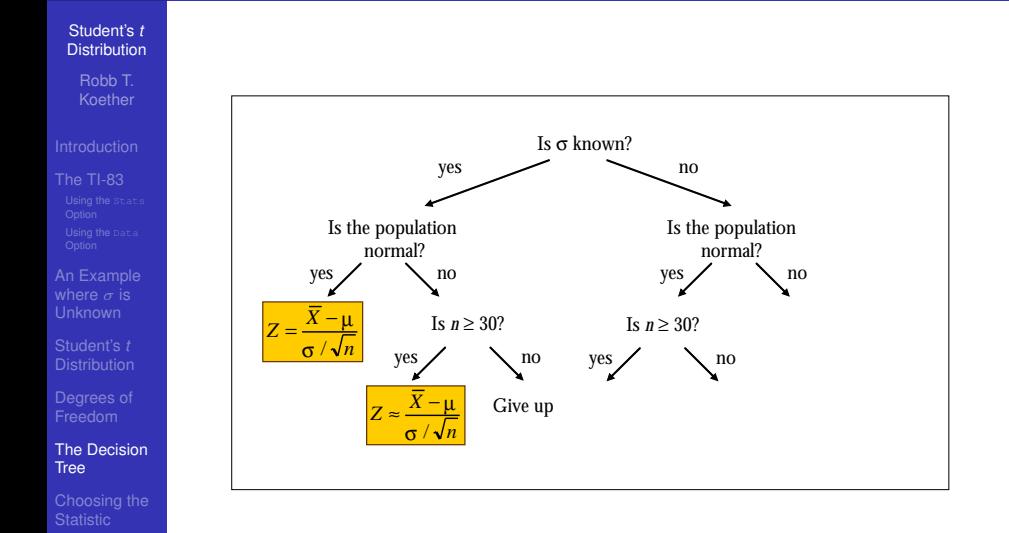

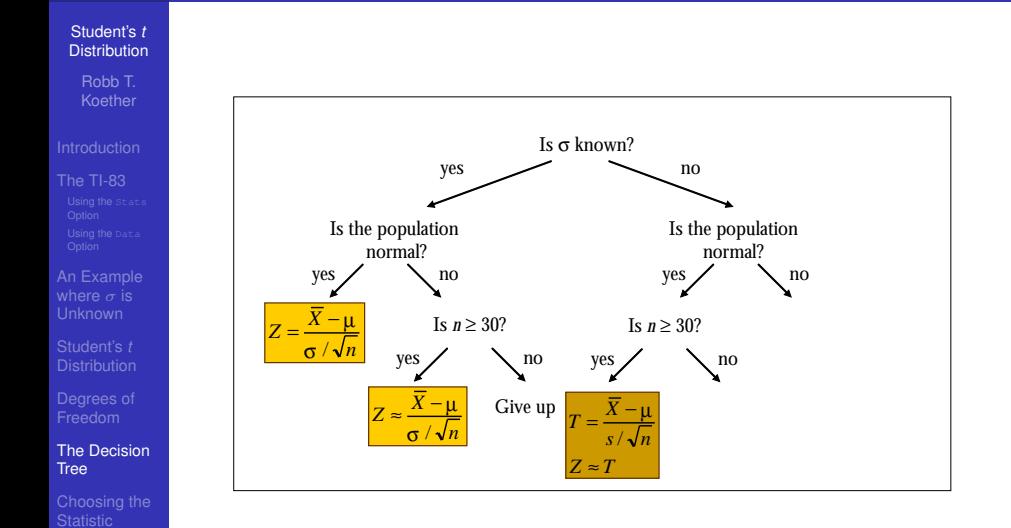

イロン 不優 メスミメスミメーミー  $2990$ 

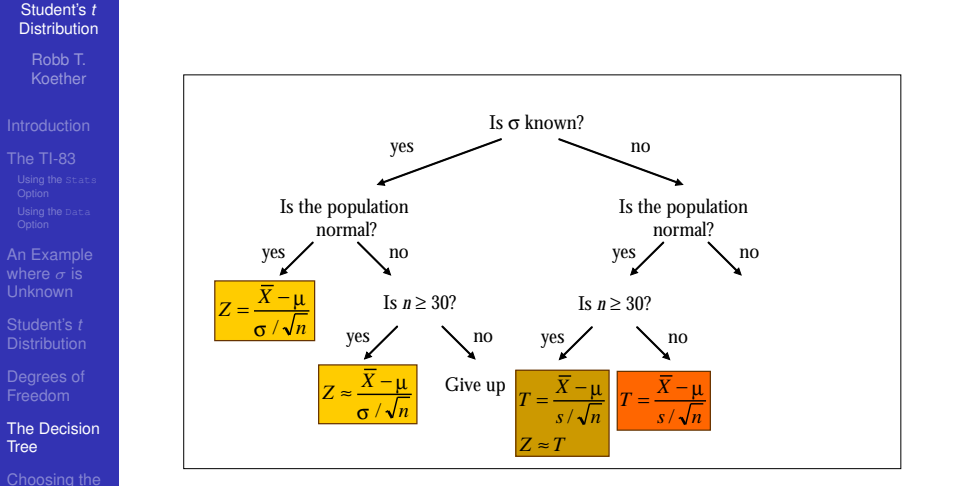

イロン 不優 メスミメスミメーミー

 $2990$ 

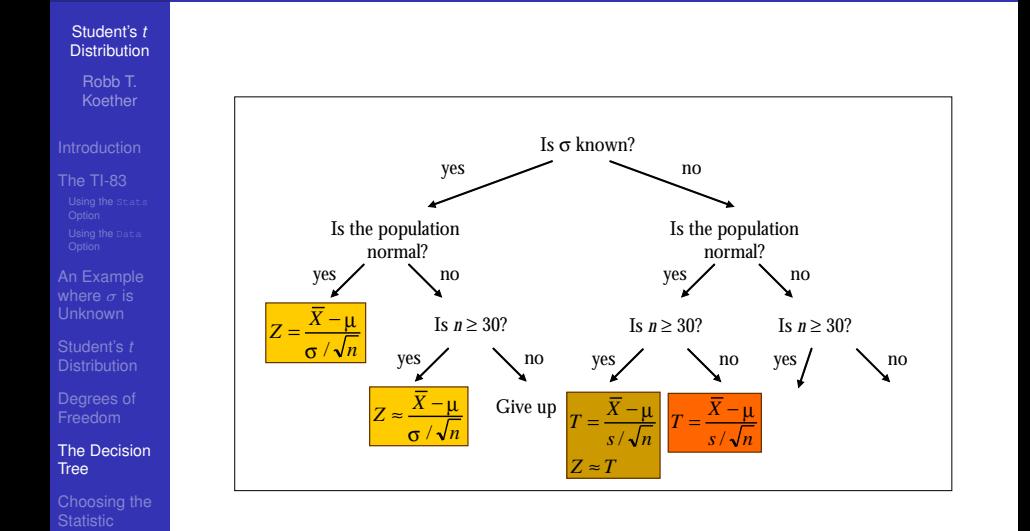

**K ロ ト K 何 ト K ヨ ト K ヨ ト** …  $\mathbb{R}^{n-1}$  $2990$ 

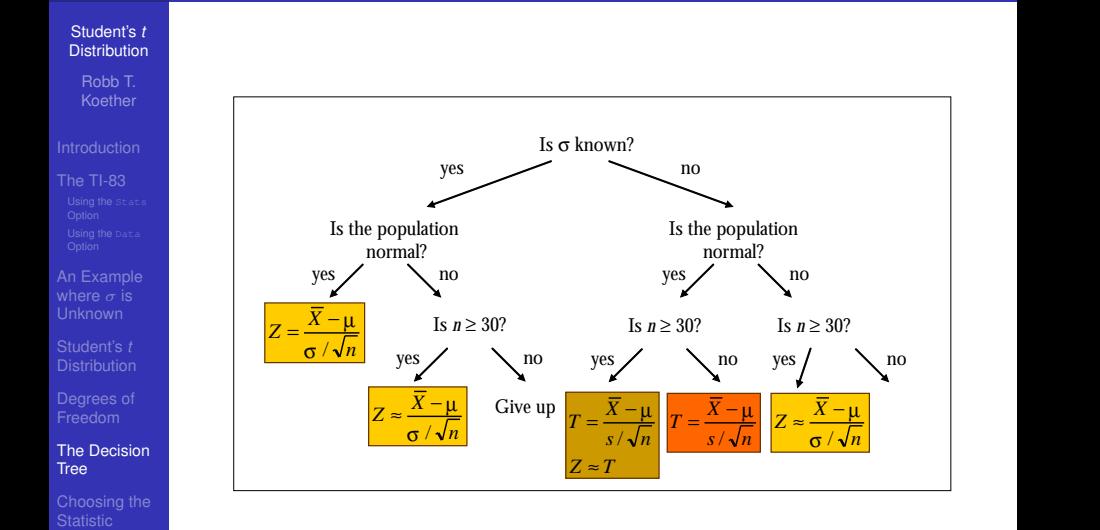

**K ロ ▶ K 何 ▶ K ヨ ▶ K ヨ ▶**  $\mathbb{R}^+$  $2990$ 

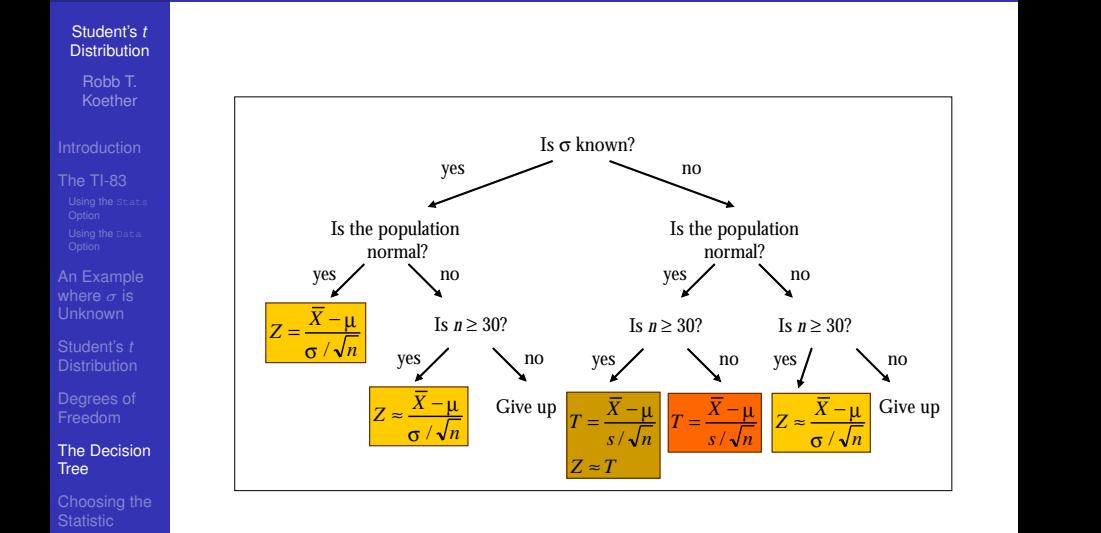

**K ロ ▶ K 何 ▶ K ヨ ▶ K ヨ ▶**  $\mathbb{R}^+$  $2990$ 

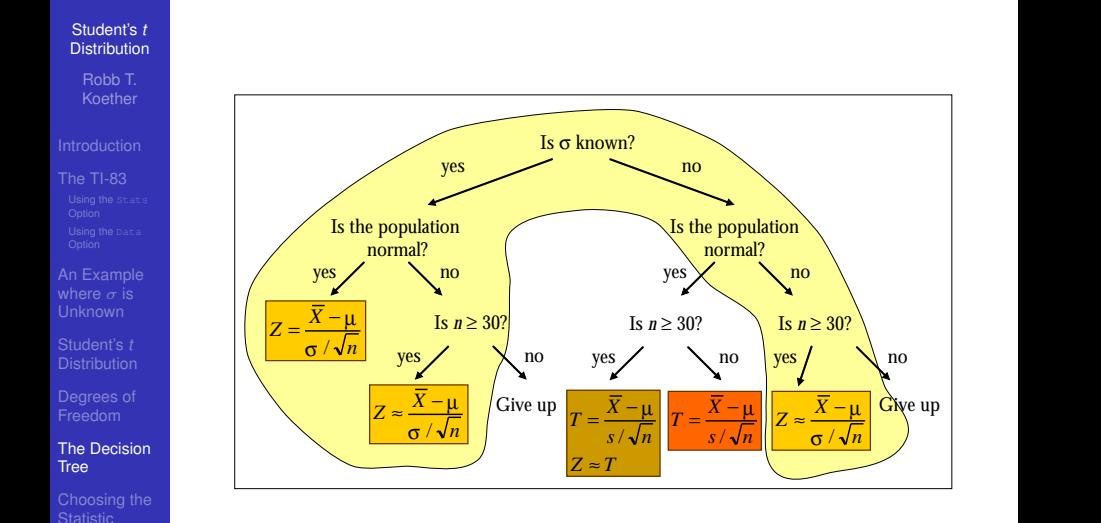

イロト (御) イ君) イ君) 三君  $299$ 

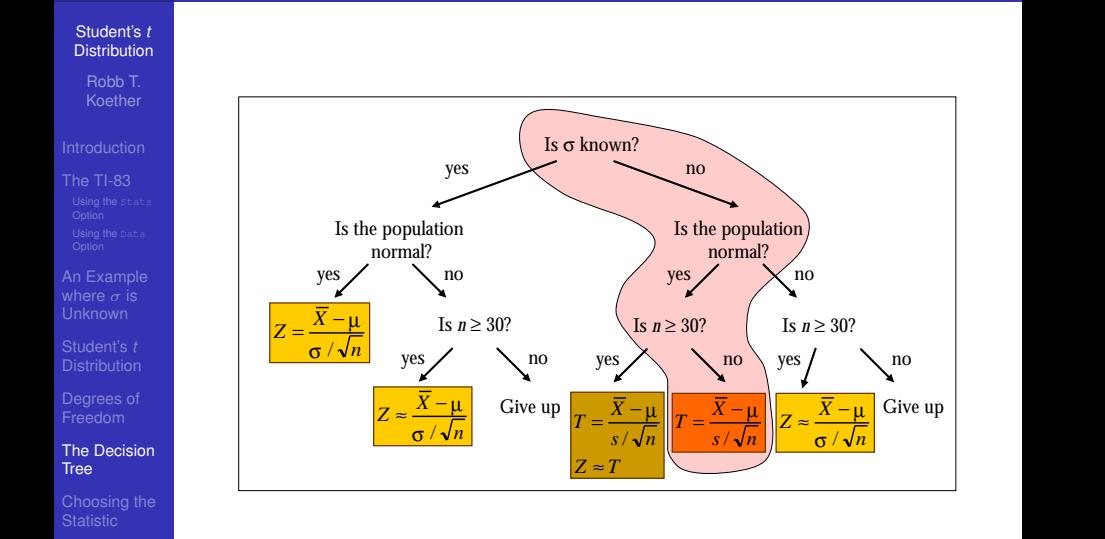

イロト (御) イ君) イ君) 三君  $299$ 

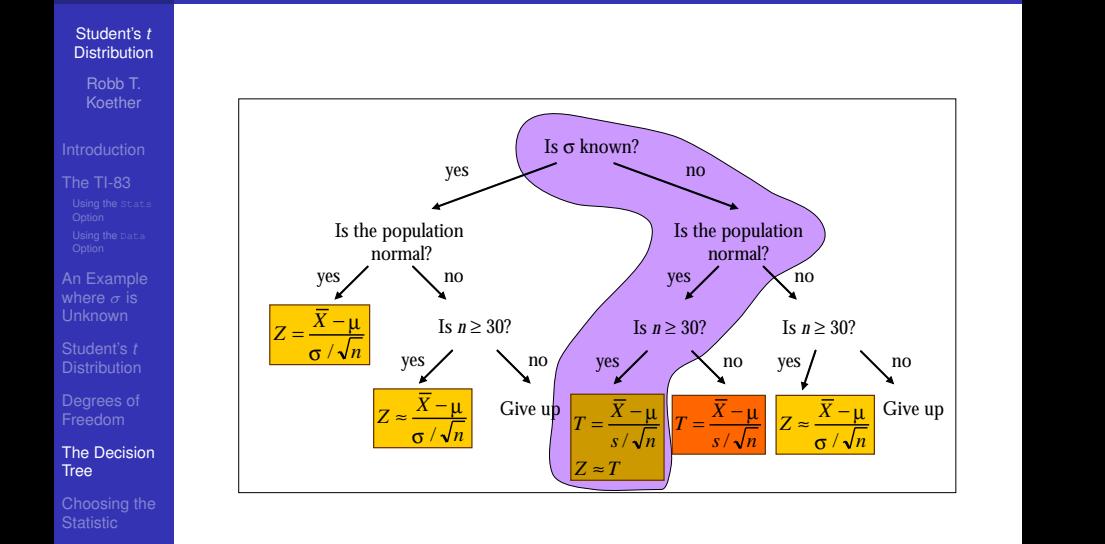

K ロ ▶ K @ ▶ K 할 ▶ K 할 ▶ 이 할 → 9 Q Q →

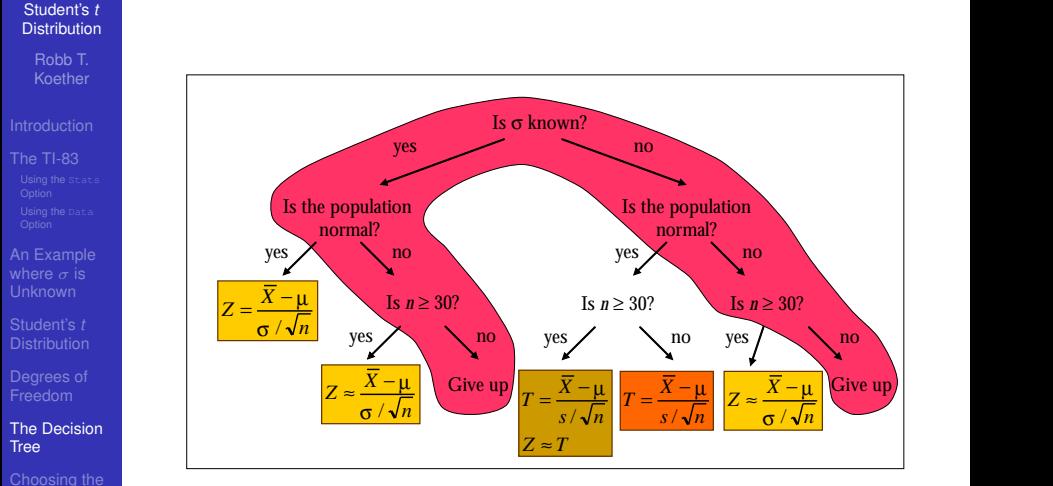

メロトメ 御 トメ 君 トメ 君 トッ 君

 $2990$ 

# When to Use *Z*

### Student's *t* **[Distribution](#page-0-0)**

Robb T. Koether

- 
- [An Example](#page-9-0)
- 
- 
- [The Decision](#page-22-0)
- <span id="page-35-0"></span>[Choosing the](#page-35-0) **Statistic**

## **o** Use *Z* whenever

- The sample size is large  $(n \geq 30)$ , or
- The population is normal and  $\sigma$  is known.

**KOD CONTRACT A BOAR KOD A CO** 

# When to use *t*

#### Student's *t* **[Distribution](#page-0-0)**

Robb T. Koether

- 
- [An Example](#page-9-0)
- 
- 
- [The Decision](#page-22-0)
- [Choosing the](#page-35-0) **Statistic**

### Use *t* when

- The population is normal, and
- $\bullet$   $\sigma$  is not known, and (optionally)

**KOD CONTRACT A BOAR KOD A CO** 

• The sample size is small.

# When to Give Up

### Student's *t* **[Distribution](#page-0-0)**

Robb T. Koether

- 
- [An Example](#page-9-0)
- 
- 
- [The Decision](#page-22-0)
- [Choosing the](#page-35-0) **Statistic**
- **•** Give up when
	- The population is not normal, and
	- The sample size is small  $(n < 30)$ .

**KOD CONTRACT A BOAR KOD A CO** 

# **Summary**

### Student's *t* **[Distribution](#page-0-0)**

Robb T. Koether

[The Decision](#page-22-0)

<span id="page-38-0"></span>[Choosing the](#page-35-0) **Statistic** 

- The TI-83 function ZTest will perform a hypothesis test for the mean when  $\sigma$  is known.
- **If**  $\sigma$  is not known, then we use *s* in its place.
- In this case, we may have to use the *t* test instead of the *Z* test.
- Student's *t* distribution is similar to the standard normal distribution, except that it is wider.
- As the number of degrees of freedom increases, the *t* distribution approaches the standard normal distribution.

**KOD KARD KED KED BE YOUR**